# Package 'handlr'

October 15, 2020

<span id="page-0-0"></span>Title Convert Among Citation Formats

Description Converts among many citation formats, including 'BibTeX', 'Citeproc', 'Codemeta', 'RDF XML', 'RIS', 'Schema.org', and 'Citation File Format'. A low level 'R6' class is provided, as well as stand-alone functions for each citation format for both read and write.

Version 0.3.0

License MIT + file LICENSE

URL <https://github.com/ropensci/handlr> (devel),

<https://docs.ropensci.org/handlr/> (docs)

BugReports <https://github.com/ropensci/handlr/issues>

Encoding UTF-8

Language en-US

Imports jsonlite, crul, xml2, urltools, mime, yaml

Suggests testthat, jsonld, data.table, bibtex

RoxygenNote 7.1.1

X-schema.org-applicationCategory Metadata

X-schema.org-keywords doi, metadata, citation, bibtex, Crossref, Crosscite, Codemeta, RIS, Citeproc, RDF, XML, JSON

X-schema.org-isPartOf https://ropensci.org

NeedsCompilation no

Author Scott Chamberlain [aut, cre] (<https://orcid.org/0000-0003-1444-9135>)

Maintainer Scott Chamberlain <sckott@protonmail.com>

Repository CRAN

Date/Publication 2020-10-15 12:10:09 UTC

## <span id="page-1-0"></span>R topics documented:

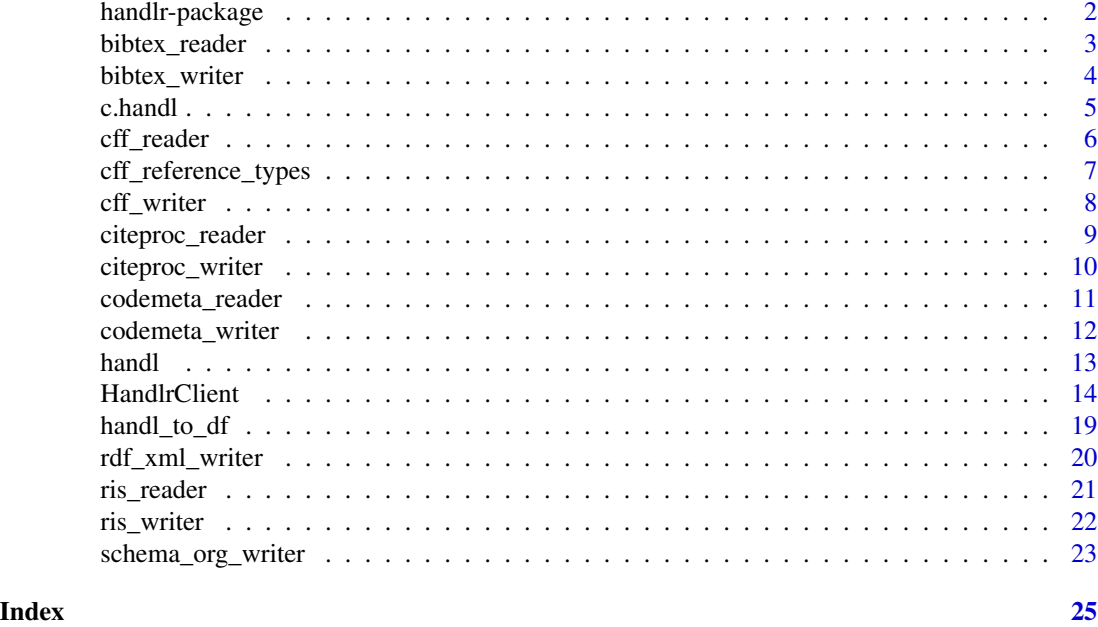

handlr-package **Citation format converter** 

### Description

A tool for converting among citation formats

#### supported readers

- citeproc
- ris
- bibtex (requires suggested package bibtex)
- codemeta
- cff

### supported writers

- citeproc
- ris
- bibtex
- schema.org
- rdfxml (requires suggested package jsonld)
- codemeta
- cff

#### <span id="page-2-0"></span>bibtex\_reader 3

#### links for citation formats

- citeproc: <https://en.wikipedia.org/wiki/CiteProc>
- codemeta: <https://codemeta.github.io/>
- ris: [https://en.wikipedia.org/wiki/RIS\\_\(file\\_format\)](https://en.wikipedia.org/wiki/RIS_(file_format))
- bibtex: <http://www.bibtex.org/>
- schema.org: <https://schema.org/>
- rdfxml: <https://en.wikipedia.org/wiki/RDF/XML>
- cff: <https://citation-file-format.github.io/>

#### Author(s)

Scott Chamberlain <sckott@protonmail.com>

<span id="page-2-1"></span>bibtex\_reader *bibtex reader*

#### Description

bibtex reader

#### Usage

bibtex\_reader(x)

#### Arguments

x (character) a file path or a bibtex string

#### Value

an object of class handl; see [handl](#page-12-1) for more

#### Note

requires package bibtex, an optional package for handlr

#### See Also

Other readers: [cff\\_reader\(](#page-5-1)), [citeproc\\_reader\(](#page-8-1)), [codemeta\\_reader\(](#page-10-1)), [ris\\_reader\(](#page-20-1)) Other bibtex: [bibtex\\_writer\(](#page-3-1))

#### Examples

```
if (requireNamespace("bibtex", quietly=TRUE)) {
(z <- system.file('extdata/crossref.bib', package = "handlr"))
bibtex_reader(x = z)(z <- system.file('extdata/bibtex.bib', package = "handlr"))
bibtex_reader(x = z)
# many at once
(z <- system.file('extdata/bib-many.bib', package = "handlr"))
bibtex_reader(x = z)
}
```
<span id="page-3-1"></span>bibtex\_writer *bibtex writer*

#### Description

bibtex writer

#### Usage

bibtex\_writer(z, key = NULL)

#### **Arguments**

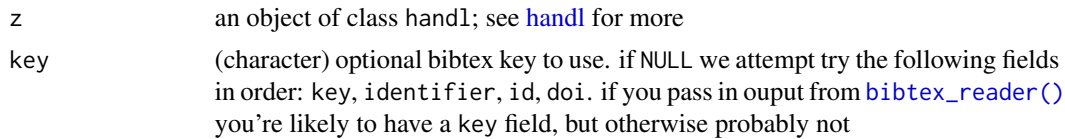

#### Value

an object of class BibEntry

#### See Also

```
Other writers: cff_writer(), citeproc_writer(), codemeta_writer(), rdf_xml_writer(),
ris_writer(), schema_org_writer()
```
Other bibtex: [bibtex\\_reader\(](#page-2-1))

#### Examples

```
(z <- system.file('extdata/citeproc.json', package = "handlr"))
(tmp <- citeproc_reader(z))
bibtex_writer(z = \text{tmp})
cat(bibtex_wwriter(z = tmp), sep = "\n")
```
# give a bibtex key

<span id="page-3-0"></span>

#### <span id="page-4-0"></span>c.handl 5

```
cat(bibtex_writer(tmp, "foobar89"), sep = "\n")
# many at once
if (requireNamespace("bibtex", quietly=TRUE)) {
(z <- system.file('extdata/bib-many.bib', package = "handlr"))
out <- bibtex_reader(x = z)
bibtex_writer(out)
}
```
#### c.handl *combine many handl objects*

#### Description

combine many handl objects

#### Usage

## S3 method for class 'handl'  $c(\ldots)$ 

#### Arguments

... one or more objects of class handl; see [handl](#page-12-1) for more. all inputs must be of class handl. if the first input is not of class handl, you will not get back an object of class handl

#### Value

an object of class handl of length equal to number of handl objects passed in

```
z <- system.file('extdata/crossref.ris', package = "handlr")
cr <- ris_reader(z)
z <- system.file('extdata/peerj.ris', package = "handlr")
prj <- ris_reader(z)
res <- c(cr, prj)
res
invisible(lapply(bibtex_writer(res), cat, sep = "\n\n"))
```
<span id="page-5-1"></span><span id="page-5-0"></span>

Citation File Format (cff) reader

#### Usage

cff\_reader(x)

#### Arguments

x (character) a file path or a yaml string

#### Details

CFF only supports one citation, so many will always be FALSE.

Required fields: cff-version, version, message, date-released, title, authors. We'll stop with error if any of these are missing

You can though have many references in your CFF file associated with the citation. references is an optional component in cff files. If included, we check the following:

- each reference must have the 3 required fields: type, authors, title
- type must be in the allowed set, see [cff\\_reference\\_types](#page-6-1)
- the elements within authors must each be an entity or person object https://github.com/citationfile-format/citation-file-format#entity-objects https://github.com/citation-file-format/citation-fileformat#person-objects
- title must be a string

#### Value

an object of class [handl](#page-12-1); see handl for more

#### References

CFF format: https://github.com/citation-file-format/citation-file-format

#### See Also

Other readers: [bibtex\\_reader\(](#page-2-1)), [citeproc\\_reader\(](#page-8-1)), [codemeta\\_reader\(](#page-10-1)), [ris\\_reader\(](#page-20-1)) Other cff: [cff\\_writer\(](#page-7-1))

#### <span id="page-6-0"></span>cff\_reference\_types 7

#### Examples

```
(z <- system.file('extdata/citation.cff', package = "handlr"))
res <- cff_reader(x = z)
res
res$cff_version
res$software_version
res$message
res$id
res$doi
res$title
res$author
res$references
# no references
(z <- system.file('extdata/citation-norefs.cff', package = "handlr"))
out <- cff_reader(x = z)
out
out$references
```
<span id="page-6-1"></span>cff\_reference\_types *cff references types*

#### Description

cff references types

#### Usage

cff\_reference\_types

#### Format

An object of class character of length 47.

#### Details

cff citation format types for references

### References

http://bit.ly/2PRK1Vt

<span id="page-7-1"></span><span id="page-7-0"></span>

Citation File Format (cff) writer

#### Usage

cff\_writer(z, path = NULL)

#### Arguments

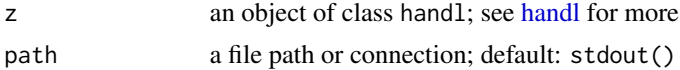

#### Details

uses yaml::write\_yaml to write to yaml format that CFF uses

#### Value

text if one cff citation or list of many

#### Converting to CFF from other formats

CFF has required fields that can't be missing. This means that converting from other citation types to CFF will likely require adding the required CFF fields manually. Adding fields to a handl object is easy: it's really just an R list so add named elements to it. The required CFF fields are:

- cff-version: add cff\_version
- message: add message
- version: add software\_version
- title: add title
- authors: add author
- date-released: add date\_published

#### References

CFF format: https://github.com/citation-file-format/citation-file-format

#### See Also

```
Other writers: bibtex_writer(), citeproc_writer(), codemeta_writer(), rdf_xml_writer(),
ris_writer(), schema_org_writer()
Other cff: cff_reader()
```
#### <span id="page-8-0"></span>citeproc\_reader 9

#### Examples

```
(z <- system.file('extdata/citation.cff', package = "handlr"))
res \le cff_reader(x = z)
res
unclass(res)
cff_writer(res)
cat(cff_writer(res))
f <- tempfile()
cff_writer(res, f)
readLines(f)
unlink(f)
# convert from a different citation format
## see "Converting to CFF from other formats" above
z <- system.file('extdata/citeproc.json', package = "handlr")
w \le - citeproc_reader(x = z)
# cff_writer(w) # fails unless we add required fields
w$cff_version <- "1.1.0"
w$message <- "Please cite the following works when using this software."
w$software_version <- "2.5"
w$title <- "A cool library"
w$date_published <- "2017-12-18"
cff_writer(w)
cat(cff_writer(w))
```
<span id="page-8-1"></span>citeproc\_reader *citeproc reader*

#### Description

citeproc reader

#### Usage

citeproc\_reader(x)

#### Arguments

x (character) a file path or string

#### Value

an object of class handl; see [handl](#page-12-1) for more

#### See Also

```
Other readers: bibtex_reader(), cff_reader(), codemeta_reader(), ris_reader()
Other citeproc: citeproc_writer()
```
#### Examples

```
# single
z <- system.file('extdata/citeproc.json', package = "handlr")
citeproc_reader(x = z)
w <- system.file('extdata/citeproc2.json', package = "handlr")
citeroc_reader(x = w)# many
z <- system.file('extdata/citeproc-many.json', package = "handlr")
citeroc_reader(x = z)
```
<span id="page-9-1"></span>citeproc\_writer *citeproc writer*

#### Description

citeproc writer

#### Usage

```
citeproc\_writer(z, auto\_unbox = TRUE, pretty = TRUE, ...)
```
#### Arguments

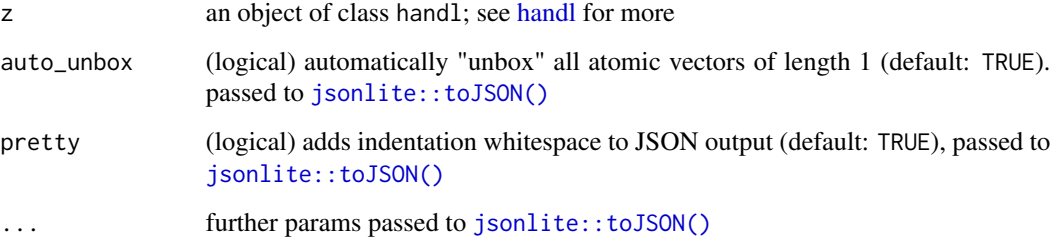

#### Value

citeproc as JSON

#### See Also

```
Other writers: bibtex_writer(), cff_writer(), codemeta_writer(), rdf_xml_writer(), ris_writer(),
schema_org_writer()
```
Other citeproc: [citeproc\\_reader\(](#page-8-1))

<span id="page-9-0"></span>

#### <span id="page-10-0"></span>codemeta\_reader 11

#### Examples

```
z <- system.file('extdata/citeproc.json', package = "handlr")
(tmp <- citeproc_reader(z))
citer(z = tmp)citer(z = tmp, pretty = FALSE)cat(ris_writer(z = tmp))
# many
z <- system.file('extdata/citeproc-many.json', package = "handlr")
w \le citeproc_reader(x = z)
citeproc_writer(w)
```
<span id="page-10-1"></span>codemeta\_reader *codemeta reader*

#### Description

codemeta reader

#### Usage

codemeta\_reader(x)

#### Arguments

x (character) a file path or string (character or json)

#### Value

an object of class handl; see [handl](#page-12-1) for more

#### See Also

Other readers: [bibtex\\_reader\(](#page-2-1)), [cff\\_reader\(](#page-5-1)), [citeproc\\_reader\(](#page-8-1)), [ris\\_reader\(](#page-20-1)) Other codemeta: [codemeta\\_writer\(](#page-11-1))

```
# single
(z <- system.file('extdata/codemeta.json', package = "handlr"))
codemeta_reader(x = z)
# many
(z <- system.file('extdata/codemeta-many.json', package = "handlr"))
codemeta_reader(x = z)
```
<span id="page-11-1"></span><span id="page-11-0"></span>codemeta\_writer *codemeta writer*

#### Description

codemeta writer

#### Usage

 $codematic_writer(z, auto_unbox = TRUE, pretty = TRUE, ...)$ 

#### Arguments

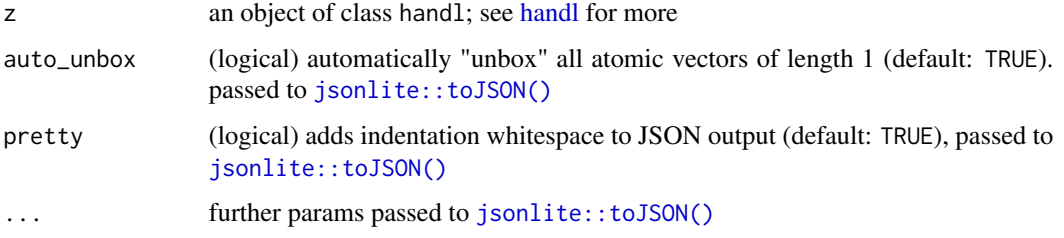

#### Value

an object of class json

#### See Also

```
Other writers: bibtex_writer(), cff_writer(), citeproc_writer(), rdf_xml_writer(), ris_writer(),
schema_org_writer()
```
Other codemeta: [codemeta\\_reader\(](#page-10-1))

```
if (requireNamespace("bibtex", quietly=TRUE)) {
(x <- system.file('extdata/crossref.bib', package = "handlr"))
(z <- bibtex_reader(x))
codemeta_writer(z)
}
# many citeproc to schema
z <- system.file('extdata/citeproc-many.json', package = "handlr")
w <- citeproc_reader(x = z)
codemeta_writer(w)
codemeta_writer(w, pretty = FALSE)
```
<span id="page-12-1"></span><span id="page-12-0"></span>

handl object

#### Details

A handl object is what's returned from the reader functions, and what is passed to the writer functions. The handl object is a list, but using the print.handl method makes it look something like:

```
<handl>
  from: codemeta
 many: TRUE
 count: 2
  first 10
   id/doi: https://doi.org/10.5063%2ff1m61h5x
    id/doi: https://doi.org/10.5063%2ff1m61h5x
```
You can always unclass() the object to get the list itself.

The handl object follows <https://github.com/datacite/bolognese>, which uses the Crosscite format as its internal representation. Note that we don't currently support writing to or reading from Crosscite.

Details on each entry are stored in the named attributes:

- from: the data type the citations come from
- many: is there more than 1 citation?
- count: number of citations
- finally, some details of the first 10 are printed

If you have a handl object with 1 citation, it is a named list that you can access with normal key indexing. If the result is length  $> 1$ , the data is an unnamed list of named lists; the top level list is unnamed, with each list within it being named.

Each named list should have the following components:

- key: (string) a key for the citation, e.g., in a bibtex file
- id: (string) an id for the work being referenced, often a DOI
- type: (string) type of work
- bibtex\_type: (string) bibtex type
- citeproc\_type: (string) citeproc type
- ris\_type: (string) ris type
- resource\_type\_general
- additional\_type: (string) additional type

#### <span id="page-13-0"></span>14 **HandlrClient**

- doi: (string) DOI
- b\_url: (string) additional URL
- title: (string) the title of the work
- author: (list) authors, with each author a named list of
	- type: type, typically "Person"
	- name: full name
	- givenName: given (first) name
	- familyName: family (last) name
- publisher: (string) the publisher name
- is\_part\_of: (list) what the work is published in, or part of, a named list with:
	- type: (string) the type of work
	- title: (string) title of the work, often a journal or edited book
	- issn: (string) the ISSN
- date\_published: (string)
- volume: (string) the volume, if applicable
- first\_page: (string) the first page
- last\_page: (string) the last page
- description: (string) description of the work, often an abstract
- license: (string) license of the work, a named list
- state: (string) the state of the list
- software version: (string) software version

Citeproc formats may have extra fields that begin with csl\_

HandlrClient *HandlrClient*

#### Description

handlr client, read and write to and from all citation formats

### Details

The various inputs to the x parameter are handled in different ways:

- file: contents read from file, we grab file extension, and we guess format based on combination of contents and file extension because file extensions may belie what's in the file
- string: string read in, and we guess format based on contents of the string
- DOI: we request citeproc-json format from the Crossref API
- DOI url: we request citeproc-json format from the Crossref API

#### <span id="page-14-3"></span>HandlrClient 15

#### Public fields

path (character) non-empty if file path passed to initialize

string (character) non-empty if string (non-file) passed to initialize

parsed after read() is run, the parsed content

file (logical) TRUE if a file passed to initialize, else FALSE

ext (character) the file extension

format\_guessed (character) the guessed file format

doi (character) the DOI, if any found

#### Methods

### Public methods:

- [HandlrClient\\$print\(\)](#page-14-0)
- [HandlrClient\\$new\(\)](#page-14-1)
- [HandlrClient\\$read\(\)](#page-14-2)
- [HandlrClient\\$write\(\)](#page-15-0)
- [HandlrClient\\$as\\_df\(\)](#page-15-1)
- [HandlrClient\\$clone\(\)](#page-15-2)

<span id="page-14-0"></span>Method print(): print method for HandlrClient objects

*Usage:* HandlrClient\$print(x, ...)

*Arguments:*

x self

... ignored

<span id="page-14-1"></span>Method new(): Create a new HandlrClient object

*Usage:*

HandlrClient\$new(x, format = NULL, ...)

*Arguments:*

- x (character) a file path (the file must exist), a string containing contents of the citation, a DOI, or a DOI as a URL. See Details.
- format (character) one of citeproc, ris, bibtex, codemeta, cff, or NULL. If NULL, we attempt to guess the format, and error if we can not guess

... curl options passed on to [crul::verb-GET](#page-0-0)

*Returns:* A new HandlrClient object

<span id="page-14-2"></span>Method read(): read input

*Usage:* HandlrClient\$read(format = NULL, ...) *Arguments:*

- format (character) one of citeproc, ris, bibtex, codemeta, cff, or NULL. If NULL, we attempt to guess the format, and error if we can not guess
- ... further args to the writer fxn, if any

<span id="page-15-0"></span>Method write(): write to std out or file

*Usage:*

HandlrClient\$write(format, file = NULL, ...)

*Arguments:*

format (character) one of citeproc, ris, bibtex, schema\_org, rdfxml, codemeta, or cff

- file a file path, if NULL to stdout. for format=ris, number of files must equal number of ris citations
- ... further args to the writer fxn, if any

<span id="page-15-1"></span>Method as\_df(): convert data to a data.frame using [handl\\_to\\_df\(\)](#page-18-1)

*Usage:* HandlrClient\$as\_df()

*Returns:* a data.frame

<span id="page-15-2"></span>Method clone(): The objects of this class are cloneable with this method.

*Usage:* HandlrClient\$clone(deep = FALSE) *Arguments:* deep Whether to make a deep clone.

#### Note

If \$parsed is NULL then it's likely \$read() has not been run - in which case we attempt to run \$read() to populate \$parsed

```
# read() can be run with format specified or not
# if format not given, we attempt to guess the format and then read
z <- system.file('extdata/citeproc.json', package = "handlr")
(x \leq - HandlrClient$new(x = z)x$read()
x$read("citeproc")
x$parsed
# you can run read() then write()
# or just run write(), and read() will be run for you if possible
z <- system.file('extdata/citeproc.json', package = "handlr")
(x \leq HandlrClient$new(x = z)cat(x$write("ris"))
# read from a DOI as a url
if (interactive()) {
```
<span id="page-15-3"></span>

```
(x <- HandlrClient$new('https://doi.org/10.7554/elife.01567'))
  x$parsed
  x$read()
  x$parsed
  x$write('bibtex')
}
# read from a DOI
if (interactive()) {
  (x <- HandlrClient$new('10.7554/elife.01567'))
  x$parsed
  x$read()
  x$write('bibtex')
}
# read in citeproc, write out bibtex
z <- system.file('extdata/citeproc.json', package = "handlr")
(x <- HandlrClient$new(x = z))
x$path
x$ext
x$read("citeproc")
x$parsed
x$write("bibtex")
f <- tempfile(fileext = ".bib")
x$write("bibtex", file = f)
readLines(f)
unlink(f)
# read in ris, write out ris
z <- system.file('extdata/peerj.ris', package = "handlr")
(x <- HandlrClient$new(x = z))
x$path
x$format_guessed
x$read("ris")
x$parsed
x$write("ris")
cat(x$write("ris"))
# read in bibtex, write out ris
(z <- system.file('extdata/bibtex.bib', package = "handlr"))
(x <- HandlrClient$new(x = z))
x$path
x$format_guessed
if (requireNamespace("bibtex", quietly = TRUE)) {
x$read("bibtex")
x$parsed
x$write("ris")
cat(x$write("ris"))
}
# read in bibtex, write out RDF XML
if (requireNamespace("bibtex", quietly = TRUE) && interactive()) {
  (z <- system.file('extdata/bibtex.bib', package = "handlr"))
```

```
(x \leq - HandlrClient$new(x = z))
  x$path
  x$format_guessed
  x$read("bibtex")
  x$parsed
  x$write("rdfxml")
  cat(x$write("rdfxml"))
}
# codemeta
(z <- system.file('extdata/codemeta.json', package = "handlr"))
(x <- HandlrClient$new(x = z))
x$path
x$format_guessed
x$read("codemeta")
x$parsed
x$write("codemeta")
# cff: Citation File Format
(z <- system.file('extdata/citation.cff', package = "handlr"))
(x <- HandlrClient$new(x = z))
x$path
x$format_guessed
x$read("cff")
x$parsed
x$write("codemeta")
# > 1 citation
z <- system.file('extdata/citeproc-many.json', package = "handlr")
(x <- HandlrClient$new(x = z))
x$parsed
x$read()
x$parsed
## schmea org
x$write("schema_org")
## bibtex
x$write("bibtex")
## bibtex to file
f <- tempfile(fileext=".bib")
x$write("bibtex", f)
readLines(f)
unlink(f)
## to RIS
x$write("ris")
### only one per file, so not combined
files <- replicate(2, tempfile(fileext=".ris"))
x$write("ris", files)
lapply(files, readLines)
# handle strings instead of files
z <- system.file('extdata/citeproc-crossref.json', package = "handlr")
(x \leq HandlrClient$new(x = readLines(z)))
```

```
x$read("citeproc")
```

```
x$parsed
cat(x$write("bibtex"), sep = "\n")
```
#### <span id="page-18-1"></span>handl\_to\_df *handl to data.frame conversion*

#### Description

handl to data.frame conversion

#### Usage

handl\_to\_df(x)

#### Arguments

x an object of class handl

#### Value

data.frame with column following [handl,](#page-12-1) with as many rows as there are citations

#### Note

requires the Suggested package data.table

```
z <- system.file('extdata/crossref.ris', package = "handlr")
res <- ris_reader(z)
handl_to_df(res)
(x \leq HandlrClient$new(x = z))
x$as_df() # empty data.frame
x$read()
x$as_df() # data.frame with citation data
if (requireNamespace("bibtex", quietly=TRUE)) {
(z <- system.file('extdata/bib-many.bib', package = "handlr"))
res2 <- bibtex_reader(x = z)
handl_to_df(res2)
}
```
<span id="page-19-1"></span><span id="page-19-0"></span>rdf\_xml\_writer *RDF XML writer*

#### Description

RDF XML writer

#### Usage

rdf\_xml\_writer(z, ...)

#### Arguments

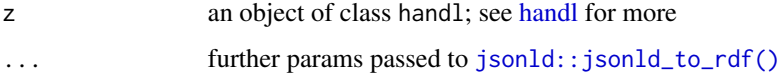

#### Details

package jsonld required for this writer

#### Value

RDF XML

#### See Also

```
Other writers: bibtex_writer(), cff_writer(), citeproc_writer(), codemeta_writer(), ris_writer(),
schema_org_writer()
```

```
if (require("jsonld") && interactive()) {
 library("jsonld")
 z <- system.file('extdata/citeproc.json', package = "handlr")
 (tmp <- citeproc_reader(z))
 if (requireNamespace("bibtex", quietly=TRUE)) {
 (z <- system.file('extdata/bibtex.bib', package = "handlr"))
 (tmp <- bibtex_reader(z))
 rdf_xml_writer(z = tmp)
 cat(rdf\_xml\_writer(z = tmp))}
}
```
<span id="page-20-1"></span><span id="page-20-0"></span>

ris reader (Research Information Systems)

#### Usage

ris\_reader(x)

#### Arguments

x (character) a file path or string

#### Value

an object of class handl; see [handl](#page-12-1) for more

#### References

RIS tags https://en.wikipedia.org/wiki/RIS\_(file\_format)

#### See Also

Other readers: [bibtex\\_reader\(](#page-2-1)), [cff\\_reader\(](#page-5-1)), [citeproc\\_reader\(](#page-8-1)), [codemeta\\_reader\(](#page-10-1)) Other ris: [ris\\_writer\(](#page-21-1))

```
z <- system.file('extdata/crossref.ris', package = "handlr")
ris_reader(z)
z <- system.file('extdata/peerj.ris', package = "handlr")
ris_reader(z)
z <- system.file('extdata/plos.ris', package = "handlr")
ris_reader(z)
# from a string
z <- system.file('extdata/crossref.ris', package = "handlr")
my_string <- ris_writer(ris_reader(z))
class(my_string)
ris_reader(my_string)
```

```
# many
z <- system.file('extdata/multiple-eg.ris', package = "handlr")
ris_reader(z)
```
<span id="page-21-1"></span><span id="page-21-0"></span>

ris writer (Research Information Systems)

#### Usage

ris\_writer(z)

#### Arguments

z an object of class [handl](#page-12-1); see handl for more

#### Value

text if one RIS citation or list of many

#### References

RIS tags https://en.wikipedia.org/wiki/RIS\_(file\_format)

#### See Also

```
Other writers: bibtex_writer(), cff_writer(), citeproc_writer(), codemeta_writer(), rdf_xml_writer(),
schema_org_writer()
ris_reader()
```

```
# from a RIS file
z <- system.file('extdata/crossref.ris', package = "handlr")
tmp <- ris_reader(z)
cat(ris\_writer(z = tmp))# peerj
z <- system.file('extdata/peerj.ris', package = "handlr")
tmp <- ris_reader(z)
cat(ris_writer(z = tmp))
# plos
z <- system.file('extdata/plos.ris', package = "handlr")
tmp <- ris_reader(z)
cat(ris_writer(z = tmp))
# elsevier
z <- system.file('extdata/elsevier.ris', package = "handlr")
tmp <- ris_reader(z)
```

```
cat(ris\_writer(z = tmp))z <- system.file('extdata/citeproc.json', package = "handlr")
res <- citeproc_reader(z)
cat(ris\_writer(z = res))# many
## combine many RIS in a handl object
z <- system.file('extdata/crossref.ris', package = "handlr")
cr <- ris_reader(z)
z <- system.file('extdata/peerj.ris', package = "handlr")
prj <- ris_reader(z)
c(cr, prj)
# many bibtex to ris via c method
if (requireNamespace("bibtex", quietly=TRUE)) {
a <- system.file('extdata/bibtex.bib', package = "handlr")
b <- system.file('extdata/crossref.bib', package = "handlr")
aa <- bibtex_reader(a)
bb <- bibtex_reader(a)
(res \leftarrow c(aa, bb))cat(ris_writer(res), sep = "\n\n")
}
## manhy Citeproc to RIS
z <- system.file('extdata/citeproc-many.json', package = "handlr")
w \le - citeproc_reader(x = z)
ris_writer(w)
cat(ris_writer(w), sep = "\n")
```
<span id="page-22-1"></span>schema\_org\_writer *Schema org writer*

#### Description

Schema org writer

#### Usage

```
schema_org_writer(z, auto_unbox = TRUE, pretty = TRUE, \ldots)
```
#### Arguments

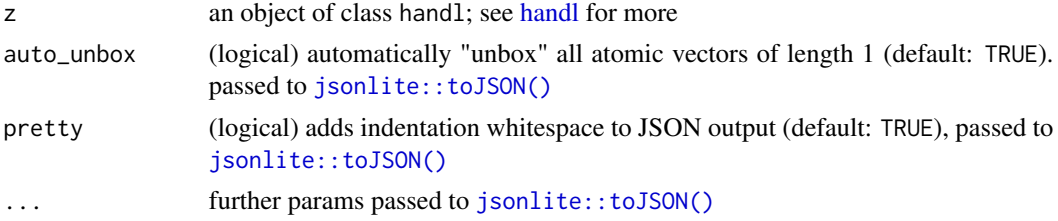

#### <span id="page-23-0"></span>Value

an object of class json

#### See Also

```
Other writers: bibtex_writer(), cff_writer(), citeproc_writer(), codemeta_writer(), rdf_xml_writer(),
ris_writer()
```

```
if (requireNamespace("bibtex", quietly=TRUE)) {
(z <- system.file('extdata/bibtex.bib', package = "handlr"))
(tmp <- bibtex_reader(z))
schema_org_writer(tmp)
schema_org_writer(tmp, pretty = FALSE)
}
# many citeproc to schema
z <- system.file('extdata/citeproc-many.json', package = "handlr")
w \leftarrow citeproc_reader(x = z)
schema_org_writer(w)
schema_org_writer(w, pretty = FALSE)
```
# <span id="page-24-0"></span>Index

∗ bibtex bibtex\_reader, [3](#page-2-0) bibtex\_writer, [4](#page-3-0) ∗ cff cff\_reader, [6](#page-5-0) cff\_writer, [8](#page-7-0) ∗ citeproc citeproc\_reader, [9](#page-8-0) citeproc\_writer, [10](#page-9-0) ∗ codemeta codemeta\_reader, [11](#page-10-0) codemeta\_writer, [12](#page-11-0) ∗ datasets cff\_reference\_types, [7](#page-6-0) ∗ rdf-xml rdf\_xml\_writer, [20](#page-19-0) ∗ readers bibtex\_reader, [3](#page-2-0) cff\_reader, [6](#page-5-0) citeproc\_reader, [9](#page-8-0) codemeta\_reader, [11](#page-10-0) ris\_reader, [21](#page-20-0) ∗ ris ris\_reader, [21](#page-20-0) ris\_writer, [22](#page-21-0) ∗ schema\_org schema\_org\_writer, [23](#page-22-0) ∗ writers bibtex\_writer, [4](#page-3-0) cff\_writer, [8](#page-7-0) citeproc\_writer, [10](#page-9-0) codemeta\_writer, [12](#page-11-0) rdf\_xml\_writer, [20](#page-19-0) ris\_writer, [22](#page-21-0) schema\_org\_writer, [23](#page-22-0) bibtex\_reader, [3,](#page-2-0) *[4](#page-3-0)*, *[6](#page-5-0)*, *[9](#page-8-0)*, *[11](#page-10-0)*, *[21](#page-20-0)* bibtex\_reader(), *[4](#page-3-0)* bibtex\_writer, *[3](#page-2-0)*, [4,](#page-3-0) *[8](#page-7-0)*, *[10](#page-9-0)*, *[12](#page-11-0)*, *[20](#page-19-0)*, *[22](#page-21-0)*, *[24](#page-23-0)* c.handl, [5](#page-4-0) cff\_reader, *[3](#page-2-0)*, [6,](#page-5-0) *[8,](#page-7-0) [9](#page-8-0)*, *[11](#page-10-0)*, *[21](#page-20-0)* cff\_reference\_types, *[6](#page-5-0)*, [7](#page-6-0) cff\_writer, *[4](#page-3-0)*, *[6](#page-5-0)*, [8,](#page-7-0) *[10](#page-9-0)*, *[12](#page-11-0)*, *[20](#page-19-0)*, *[22](#page-21-0)*, *[24](#page-23-0)* citeproc\_reader, *[3](#page-2-0)*, *[6](#page-5-0)*, [9,](#page-8-0) *[10,](#page-9-0) [11](#page-10-0)*, *[21](#page-20-0)* citeproc\_writer, *[4](#page-3-0)*, *[8,](#page-7-0) [9](#page-8-0)*, [10,](#page-9-0) *[12](#page-11-0)*, *[20](#page-19-0)*, *[22](#page-21-0)*, *[24](#page-23-0)* codemeta\_reader, *[3](#page-2-0)*, *[6](#page-5-0)*, *[9](#page-8-0)*, [11,](#page-10-0) *[12](#page-11-0)*, *[21](#page-20-0)* codemeta\_writer, *[4](#page-3-0)*, *[8](#page-7-0)*, *[10,](#page-9-0) [11](#page-10-0)*, [12,](#page-11-0) *[20](#page-19-0)*, *[22](#page-21-0)*, *[24](#page-23-0)* crul::verb-GET, *[15](#page-14-3)* handl, *[3–](#page-2-0)[6](#page-5-0)*, *[8](#page-7-0)[–12](#page-11-0)*, [13,](#page-12-0) *[19](#page-18-0)[–23](#page-22-0)*

```
handl_to_df, 19
handl_to_df(), 16
handlr (handlr-package), 2
handlr-package, 2
HandlrClient, 14
```
jsonld::jsonld\_to\_rdf(), *[20](#page-19-0)* jsonlite::toJSON(), *[10](#page-9-0)*, *[12](#page-11-0)*, *[23](#page-22-0)*

rdf\_xml\_writer, *[4](#page-3-0)*, *[8](#page-7-0)*, *[10](#page-9-0)*, *[12](#page-11-0)*, [20,](#page-19-0) *[22](#page-21-0)*, *[24](#page-23-0)* ris\_reader, *[3](#page-2-0)*, *[6](#page-5-0)*, *[9](#page-8-0)*, *[11](#page-10-0)*, [21,](#page-20-0) *[22](#page-21-0)* ris\_writer, *[4](#page-3-0)*, *[8](#page-7-0)*, *[10](#page-9-0)*, *[12](#page-11-0)*, *[20,](#page-19-0) [21](#page-20-0)*, [22,](#page-21-0) *[24](#page-23-0)*

schema\_org\_writer, *[4](#page-3-0)*, *[8](#page-7-0)*, *[10](#page-9-0)*, *[12](#page-11-0)*, *[20](#page-19-0)*, *[22](#page-21-0)*, [23](#page-22-0)